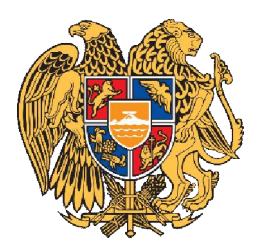

# **«ԻՆՏԵՐԱԿՏԻՎ ԿՐԹՈՒԹՅԱՆ ԶԱՐԳԱՑՈՒՄ» ՀԻՄՆԱԴՐԱՄ**

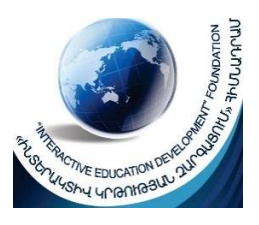

# ՀԵՐԹԱԿԱՆ ԱՏԵՍՏԱՎՈՐՄԱՆ ԵՆԹԱԿԱ ՈՒՍՈՒՑԻՉՆԵՐԻ ՎԵՐԱՊԱՏՐԱՍՏՄԱՆ ԴԱՍԸՆԹԱՑ 2022

# **ՀԵՏԱԶՈՏԱԿԱՆ ԱՇԽԱՏԱՆՔ**

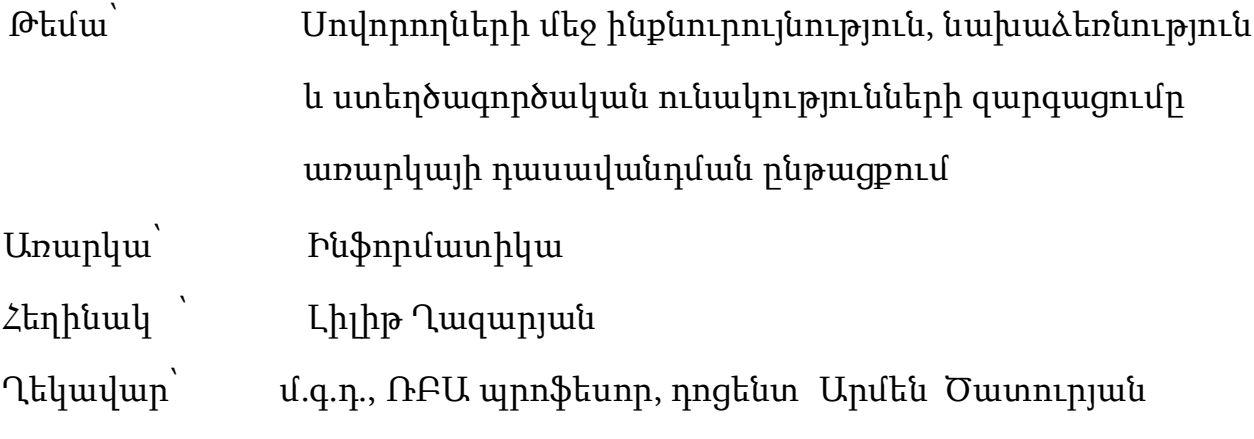

Մարզ՝ Լոռի

Ուսումնական

հաստատություն՝ ՀՀ Լոռու մարզի «Վանաձորի Դ. Վարուժանի անավան №16 հիմնական դպրոց» ՊՈԱԿ

## **ԲՈՎԱՆԴԱԿՈՒԹՅՈՒՆ**

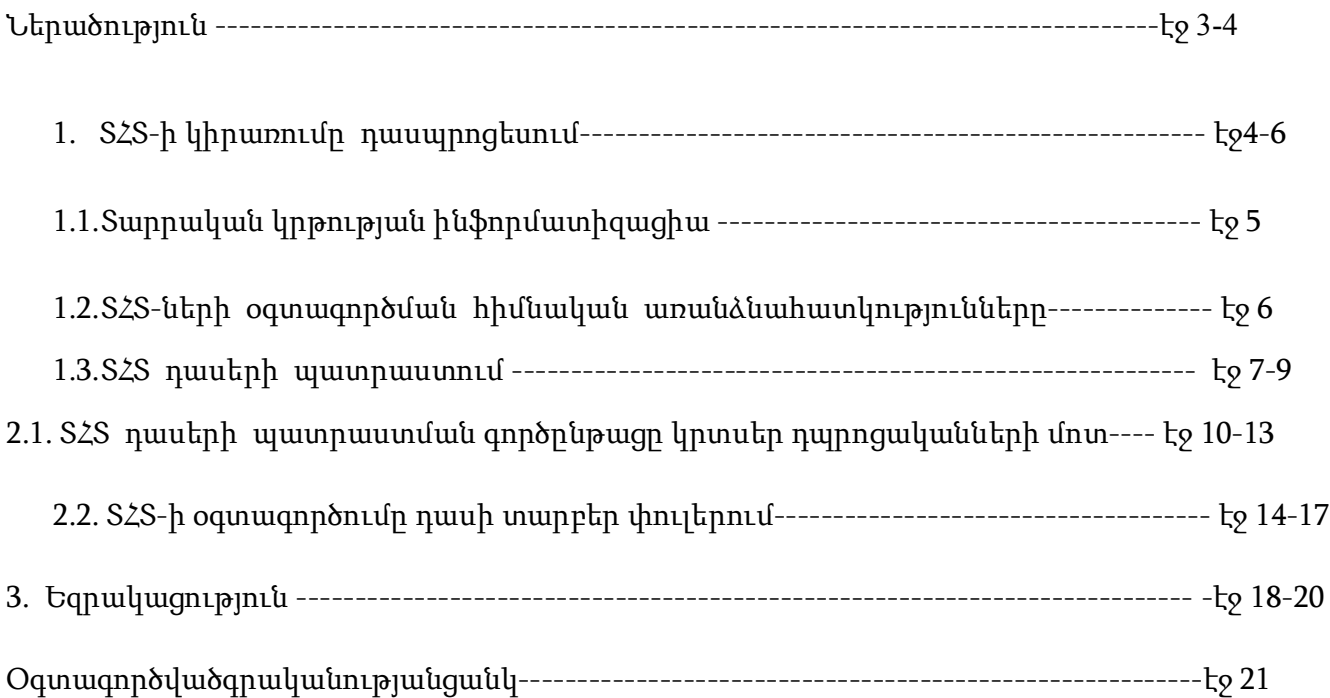

#### **ՆԵՐԱԾՈՒԹՅՈՒՆ**

Հնուց ի վեր մարդը երազել է կախարդական , խորհրդավոր և ամենազոր օգնականների մասին։ Դրանցից մեկի՝ամեն հարցում իր տիրոջն օգնող ու նրա բոլոր հրամաններն անմռունչ կատարող , շշից դուրս եկող Ջինի մասին երազն իրականություն է դարձել։ Ճիշտ է ոչ այնպես , ինչպես պատկերացնում էին մեր նախնիները, ամենակարող ջինի փոխարեն ներկայումս մեր ձեռքի տակ կա մետաղյա ոչ մեծ արկղ՝ համակարգիչ։

Այն ամենահզոր և ամենաարդյունավետ տեխնիկական միջոցն է, որը երբևէ օգտագործել է ուսուցիչը:Այժմ շատ կարևորվում և խրախուսվում է հաղորդակցական տեխնոլոգիաների կիրառությունը ուսումնական գործընթացում։

ՏՀՏ –ի կիրառությունը ունի մի շարքառավելություններ, այն հեշտացնում է թե՛ ուսուցչի աշխատանքը, թե՛ աշակերտների՝ դարձնելով դասն առավել մատչելի, հետաքրքիր, կիրառական և աշակերտակենտրոն։ ՏՀՏ-ի գործածությամբ հնարավոր է ավելի հարուստ, բազմերանգ ու դինամիկ ուսումնական նյութ ստեղծել և օգտագործել, դրա միջոցով նաև կարող ենք ուսումնական բովանդակությունը դարձնել ինտերակտիվ:

Ինչպես գիտենք «Թվայի գրագիտություն և համակարգչային գիտություն»առարկան դասվանդվելու է նաև տարրական դպրոցում։«Ինֆորմատիկա»առարկայի բովանադակությունը արմատապես փոխվել է,որից էլ բխում է թեմաների դասավանդման նոր մոտեցում,նոր չափորոշչային պահանջներ։ Կրտսեր դպրոցը կրթության այն հիմնաքարն է, որի որակից է կախված երեխայի հետագա ուսուցումը: Սա տարրական դասրանում դասվանդող ուսուցչի համար հատուկ պատասխանատվություն է սահմանում: Նրա խնդիրն է ոչ միայն կարդալ ու գրել սովորեցնել, այլ նաև երեխայի մոտ հոգևոր հիմք հաստատել, բացահայտել նրա լավագույն որակները, ցույց տալ ուսումնական գործունեության ուղիները: Հենց վերջինն էլ հատկապես կարևոր է այժմյան արագ փոփոխվող, տեղեկատվությամբ հեղեղված աշխարհում: Պետք է սովորեցնել երեխային աշխատել տեղեկատվության հետ, սովորեցնել սովորել:

## **1.ՏՀՏ-ի կիրառումը դասպրոցեսում**

Ակադեմիկոս Ա. Պ. Սեմյոնովի հայտարարությունը, թե՝ «ժամանակակից դպրոցի կարևորագույն խնդիրն է սովորեցնել մարդուն ապրել տեղեկատվական աշխարհում», պետք է որոշիչ լինի յուրաքանչյուր ուսուցչի աշխատանքում:Այդ նպատակների իրականացման համար ուսուցչի աշխատանքային գործունեության մեջ ՏՀՏ միջոցների կիրառումը անհրաժեշտություն է դառնում:Կրտսեր դպրոցականների ուսումնական գործընթացում ՏՀՏ-ների օգտագործման նպատակահարմարության մասին են խոսում նրանց տարիքային այնպիսի առանձնահատկություններ, ինչպիսիք են տեսողական - պատկերավոր մտածողության զարգացումը՝ բանավոր և տրամաբանական մտածողության համեմատ, ինչպես նաև անալիզատորների անհավասար և ոչ բավարար զարգացումը, որոնց շնորհիվ են երեխաները ընկալում ինֆորմացիան՝ դրա հետագա մշակման համար: Եթե տեղեկատվությունը չի ընկալվել, ապա այն չի կարող հասկանալի, յուրացված լինել, չի կարող դառնալ անհատի սեփականությունը, նրա մշակույթի տարրը: Այսօր ՏՀՏ –ների լայնածավալ կիրառումը իր տեղն է գտնում առաջին հերթին դասի ժամանակ: Կրտսեր դպրոցի ինֆորմատիզացիան կարևոր դերակատարություն ունի կրթության ժամանակակից որակի և 21-րդ դարի երեխայի տեղեկատվական մշակույթի ձևավորման համար: Այստեղից էլ բխում են ՏՀՏ-ների օգտագործման նպատակները.

- $\checkmark$  բարձրացնել սովորելու մոտիվացիան /շարժառիթը/
- $\checkmark$  մեծացնել ուսումնական գործընթացի արդյունավետությունը,
- $\checkmark$  նպաստել սովորողների ձանաչողական կարողությունների խթանմանը,
- $\checkmark$  բարելավել դասի անցկացման մեթոդները,
- $\checkmark$  ժամանակին համակարգել ուսուցման և դաստիարակության արդյունքները,
- $\checkmark$  պլանավորել և համակարգել սեփական աշխատանքը,
- $\checkmark$  օգտագործել այն որպես ինքնակրթության միջոց,
- $\checkmark$  արագ և որակյալ պատրաստվել դասին։

### **1.1. Տարրական կրթության ինֆորմատիզացիա**

Տարրական կրթության ինֆորմատիզացիան ընթանում է հետևյալ ուղղություններով.

- ՏՀՏ-ների օգտագործումը որպես ուսուցման դիդակտիկ միջոցներ ,
- Դասի կազմակերպում ՏՀՏ-ների օգտագործմամբ / ՏՀՏ-ի օգտագործում դասի տարբեր փուլերում, գիտելիքների ամրապնդման և ստուգման համար, խմբային և անհատական աշխատանքի կազմակերպում/։

ՏՀՏ-ների օգտագործման հնարավորությունների շառավիղը բավականին լայն է: Իհարկե, աշխատելով կրտսեր դպրոցականների հետ, անհրաժեշտ է հիշել պատվիրանը՝ «Մի վնասիր»:Ուսումնական գործընթացի կազմակերպումը տարրական դպրոցում առաջին հերթին պետք է խթան հանդիսանա սովորողների ճանաչողական կարողությունների ակտիվացման, ուսումնական նյութի հաջող յուրացման համար և նպաստի սովորողի հոգևոր զարգացմանը:Հետևաբար, ՏՀՏ-ն պետք է կատարի որոշակի կրթական գործառույթ, օգնի երեխային կողմնորոշվել տեղեկատվության հեղեղի մեջ, ընկալել այն, հիշել, և ոչ մի դեպքում չվնասել առողջությունը: ՏՀՏ միջոցները պետք է գործեն որպես ուսումնական գործընթացի օժանդակ տարր, այլ ոչ հիմնական:Հաշվի առնելով կրտսեր դպրոցականի հոգեբանական առանձնահատկությունները, ՏՀՏ-ների հետ աշխատանքը պետք է հստակ մտածված և չափավորված լինի: Այսինքն, ՏՀՏ-ի օգտագործումը դասին պետք է կրի նուրբ բնույթ: Ուսուցիչը, դասին նախապատրաստվելիս պետք է հանգամանորեն մտածի ՏՀՏ-ի օգտագործման նպատակի, տեղի և ձևի մասին:

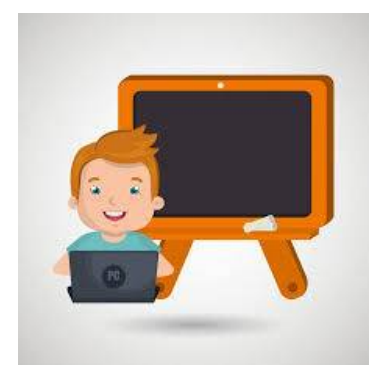

## **1.2. ՏՀՏ-ների օգտագործման հիմնական առանձնահատկությունները**

ՏՀՏ-ների օգտագործման հիմնական առանձնահատկությունները իրենց մեջ ներառում են`

1. դիդակտիկ նյութերի ստեղծում և նախապատրաստում /առաջադրանքների տարբերակներ, աղյուսակներ, սխեմաներ, գծագրեր, ցուցապաստառներ և այլն/,

2. ուսումնական նյութի վերաբերյալ պրեզենտացիայի /շնորհանդես,մուլտֆիլմերի ստեղծում Power Point և cameStudio ծրագրերի միջոցով/ ստեղծում,

3. պատրաստի ծրագրային արտադրանքի օգտագործում,

4. դասին նախապատրաստվելու, արտադասարանական միջոցառումների, ինքնակրթության համար ինտերնետ ռեսուրսների փնտրում և օգտագործում

կրթության և դաստիարակության արդյունքներին հետևելու համար մոնիթորինգի ստեղծում,

5. տեքստային աշխատանքների ստեղծում/MS word տեքստային խմբագրիչ/

6. մեթոդական փորձի ընդհանրացում էլեկտրոնային տեսքով:

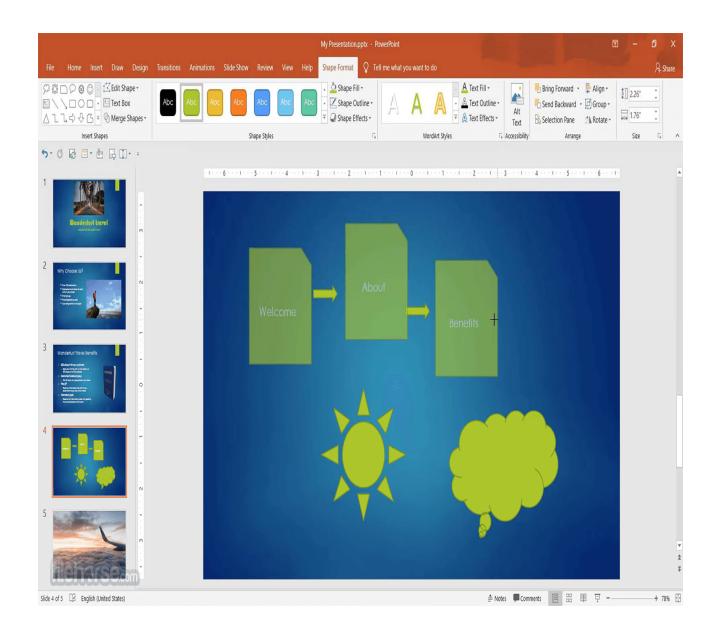

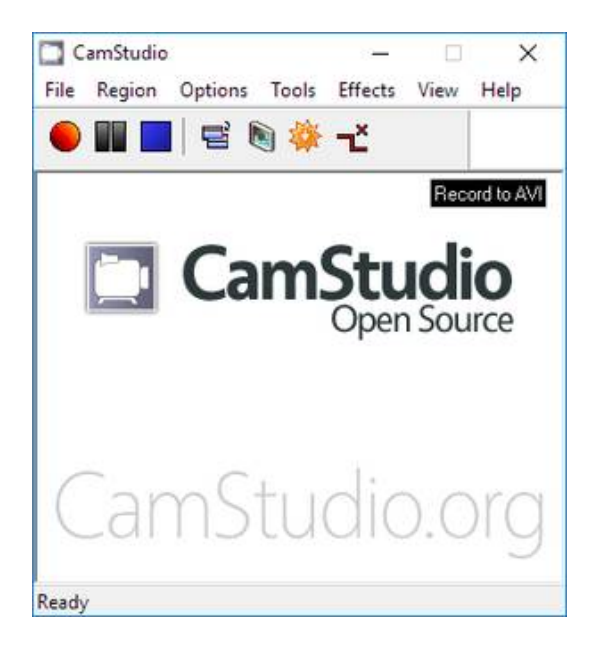

#### **2. ՏՀՏ դասերի պատրաստում**

ՏՀՏ-ների օգտագործմամբ ուղեկցվող դասերը իրենց պարզության, գեղեցկության և տեսանելիության շնորհիվ ուսումնական նյութի ընկալման ընթացքում առավել մեծ տպավորություն են թողնում սովորողների հոգեբանա-հուզական ֆոնի վրա:Մուլտիմեդիան նյութի և գործընթացների ներկայացումն է ոչ թե ավանդական տեքստային նկարագրությամբ, այլ ֆոտոնկարների, տեսանյութերի, գծագրերի, շարժանկարների, ձայնի օգնությամբ: Դասի անցկացումը մեդիայի շնորհիվ գրավում է կրտսեր դպրոցականներին: Այդ տիպի դասերի ընթացքում դասարանում ստեղծվում է իրական շփման իրավիճակ, որի ժամանակ երեխաները ձգտում են իրենց մտքերն արտահայտել սեփական բառերով, հաճույքով են կատարում առաջադրանքները, ուսումնական նյութի հանդեպ մեծ հետաքրքրություն են ցուցաբերում: Կատարենք քայլերի հաջորդականություն MSPowerPoint ծրագրի միջոցով և ստեղծեն մուլտֆիլմ

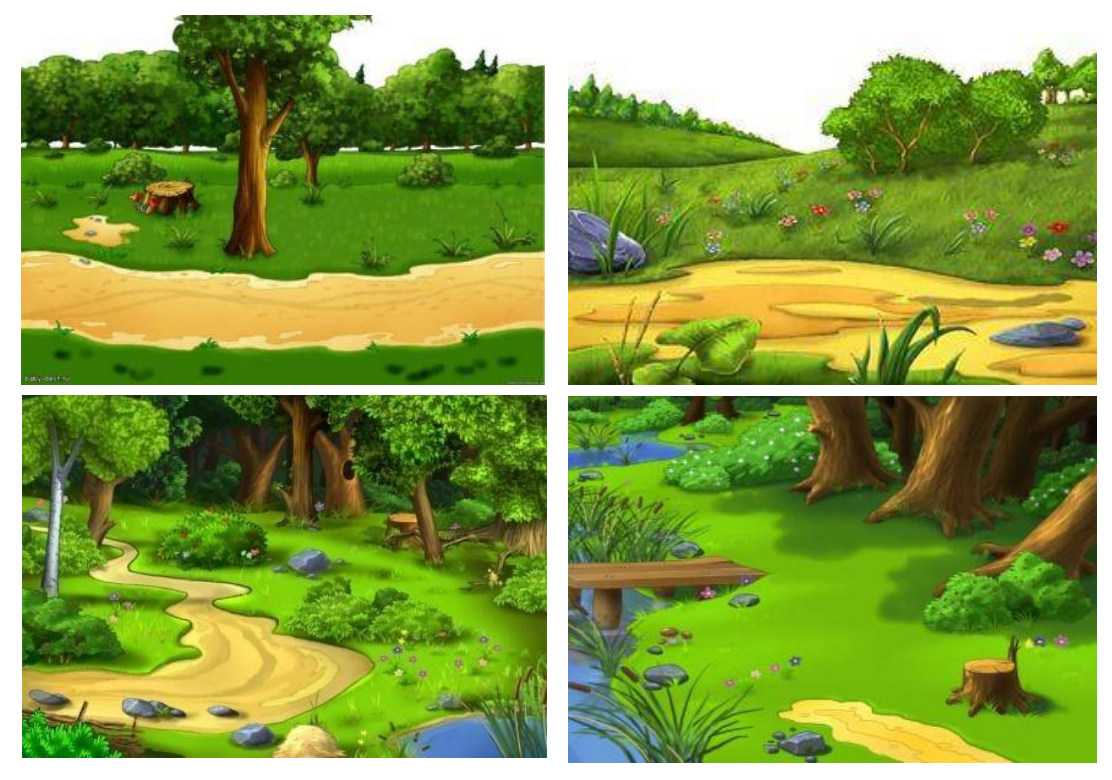

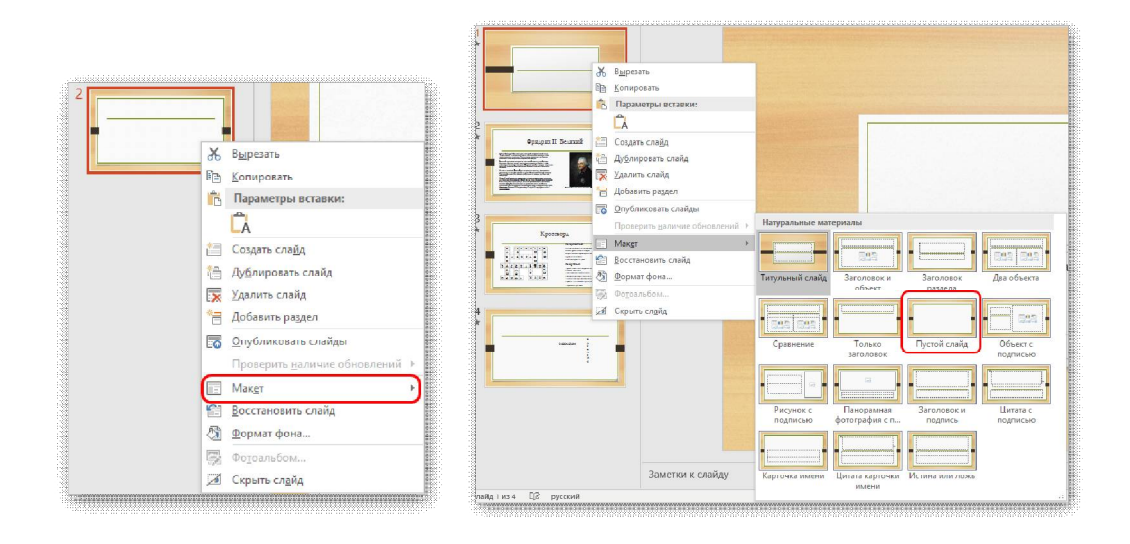

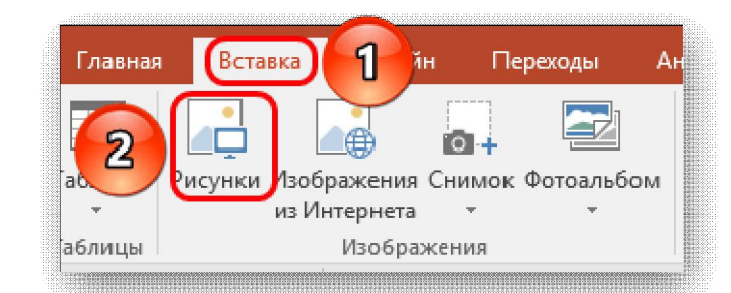

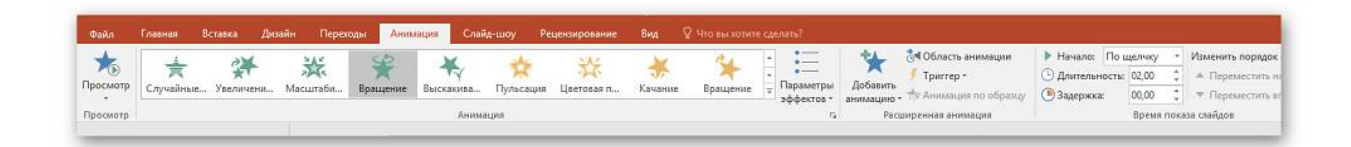

- .Առաջին քայլով ընտրում ենք մակետը։
- .Ընտրում դատարկ սլայդ:
- .Տեղադրում նկարը նախատեսված ֆոնի համար:
- . Ընտրված մուլտհերոսներին տալիս ենք անիմացիոն շարժումներ:

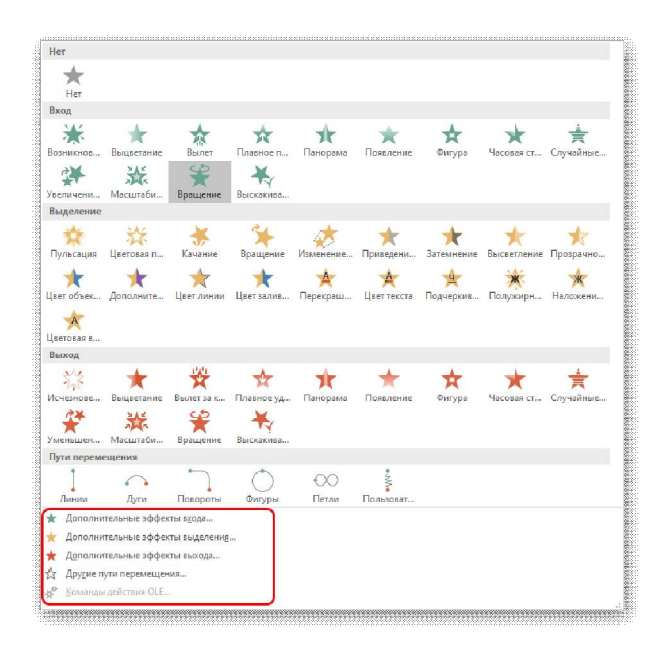

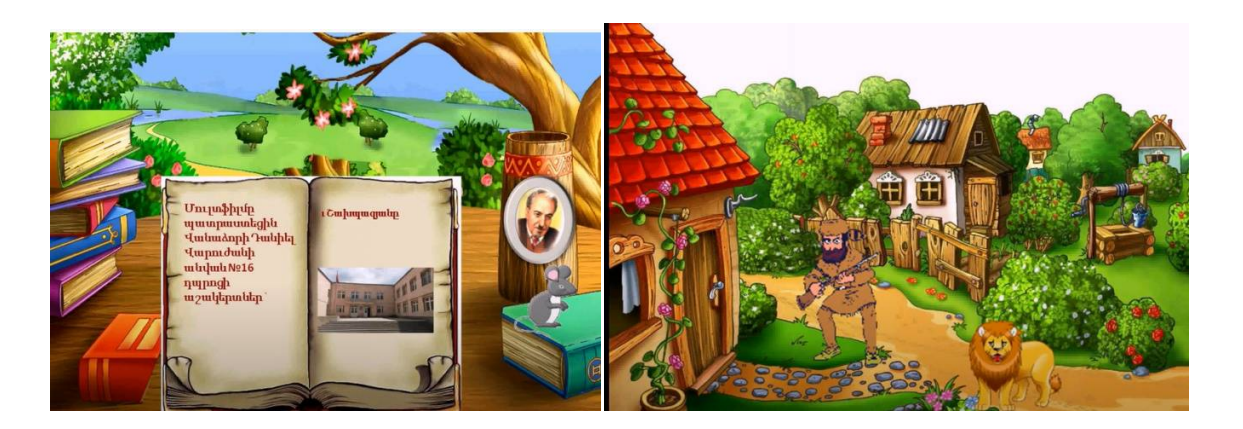

Ընտրենք մուլտֆիլմի համար նախատեսված ֆոն, մուլտհորոսներ, ձայնային ազդանշաններ կատարելով քայլերի հաջորդականություն և մուլտֆիլմը պատրաստ է, որը կարելի է դիտել հետևյալ հղումներով.(https://www.youtube.com/watch?v=LyxqAtvkDns&t=2s,Ավ. Իսահակյան «Մի մկան պատմություն» և «Նուկիմ քաղաքի խելոքները»https://www.youtube.com/watch?v=ZOYicpNV-IY&t=3s )

Հաստատված է, որ նյութի բանավոր մատուցման ժամանակ սովորողը րոպեում ընկալում և ընդունակ է վերլուծելու մինչև հազար պայմանական միավոր տեղեկություն, իսկ տեսողական օրգանների «միացման» դեպքում՝ մինչև 100 հազար այդպիսի միավոր:

#### **2.1. ՏՀՏ դասերի պատրաստման գործընթացը կրտսեր դպրոցականների մոտ**

Կրտսեր դպրոցականի մոտ ավելի զարգացած է կամային ուշադրությունը, որը հատկապես կենտրոնանում է, երբ նրան հետաքրքիր է, երբ ուսումնական նյութը տարբերվում է պարզությամբ, պայծառությամբ, երբ սովորողի մոտ դրական հույզեր է առաջացնում:Այդ նպատակով կարելի է կիրառել ՝My Story Book այս առցանց հարթակը,որը նախատեսված է թեթև գործիքների արագ և հարմարավետ օգտագործմամբ փոքրիկ գրքույկ-գիրք կազմելու համար։ Հարթակի հեշտությամբ օգտագործվող մի քանի հրահանգներով կարելի է կատարել թեթև ու փոքրիկ գործնական աշխատանքներ․

ա/ Քո մասին պատմող գրքույկի կազմում,

բ/ Թեմատիկ երկխոսության կազմում,

գ/ Նկարագրական, պատմողական ակնարկ-գրքույկի կազմում և այլն։

Օտար լեզվի տիրապետմամբ, ինչպես նաև հայերեն լեզվի իմացությամբ ուսումնառողները կարող են 5-10 րոպեում արագ կազմել հանձնարարված գործնական աշխատանքի վերաբերյալ գրքույկ և ցուցադրելով այն՝ ներկայացնել գործնական աշխատանքը։ Այն նպատակահարմար է օգտագործել և՛ տարրական դասարանների, և՛ միջին, և՛ ավագ դասարաններում ուսումնառության կազմակերպման համար։ Այժմ համակարգված փոքրիկ քայլերի օգնությամբ ծանոթանանք այդ հարթակում աշխատանքի հաջորդական քայլերի հետ։

Կայքում գրանցվելու համար անհրաժեշտ է․

1. Հարթակից օգտվելու համար անհրաժեշտ է այցելել https://www.mystorybook.com/ կայք,

2. Սեղմել կենտրոնում հայտնված կապույտ շրջանակի վրա, որտեղ գրված է Create Story Book,

3.Սեղմել էկրանի աջ մասում գտնվող Save հրամանի վրա,

4. Բացվող նոր պատուհանի աջ մասում ընտրել Sign Up հրամանը և.

ա/ What's your age? Մասում ընտրել տարիքային խումբը՝ 0-6, 7-12, 13-17 կամ այլ,

բ/ Username դաշտում գրել ձեր նախընտրելի մուտքանունը` կարող եք գրել ձեր անուն ազգանունը իրար կպած՝ առանց բացատի,

գ/ Email դաշտում լրացնել ձեր էլեկտրոնային փոստը,

դ/ Password դաշտում գրել գաղտնաբառ,

ե/ Ուշադիր լինել․ ներքևի տողերում գրվածքների ձախ մասում պետք է նիշք դրված լինի,

զ/ Սեղմել պատուհանի ներքևի աջ մասում կանաչ շրջանակում գրված Sign Me Up հրամանի վրա։ Այս քայլերով դուք իրականացնում եք գրանցում։

Մուտք գործելու համար ձեր տարածք անհրաժեշտ է․ 1. Իրականացնել վերը նշված 1-4 քայլերը, ընտրել Log In հրամանը,

2. Email և Password դաշտերում լրացնել ձեր կողմից մուտքագրված էլեկտրոնային փոստի հասցեն և գաղտնաբառը,

3. Սեղմել ներքևի աջ մասում գրված Log In հրամանի վրա։

Տարածքից դուրս գալու համար անհրաժեշտ է.

1. Սեղմել էկրանի աջ մասում գտնվող Menu հրամանի վրա,

2. Էկրանի վերին հատվածում բացվող երեք հրամաններից ընտրել Sign Out հրամանը։ Գրքույկի ստեղծման ընթացքըհաջողությամբ գրանցվելուց և մուտք գործելուց հետո անհրաժեշտ է.

1. Սեղմել My storybook հրամանի վրա,

2. Սեղմել կենտրոնում հայտնված կապույտ շրջանակի վրա, որտեղ գրված է Create Story Book, Items բաժնից տեղադրում ենք գրաֆիկական պատկերներ, որոնք դասավորված են ըստ բաժինների, որից հետո ընտրած պատկերը հայտնվում է գրքույկի էջում։

Օբյեկտների էջում տեղադրելուց հետո կարող ենք մկնիկի ձախ կոճակը սեղմելով ակտիվացնել տվյալ օբյեկտի խմբագրման գործիքները և իրականացնել այնպիսի խմբագրումներ, ինչպիսիք են գույնը, չափը և այլն։ Էջում տեղադրված օբյեկտները կարելի է բռնել, տեղաշարժել էջի ցանկացած հատված, ինչպես նաև հեռացնել աղբաման պատկերի օգնությամբ։ Draw-ը նախատեսված է նկարելու համար։ Այնտեղ կան վրձին, մատիտ գույներ և այլն։ Text բաժնի օգնությամբ կարող եք մուտքագրել գրվածք, ընտրել տառաչափը, ձևը, գույնը և այլն։ Scene բաժնից կարող եք ընտրել և տեղադրել նկարներ։ Add page և Delete հրամանների օգնությամբ կարող ենք ավելացնել և պակասեցնել գրքույկի էջերը։ Գրքույկի ձևավորումն ավարտելուց հետո անհրաժեշտ է սեղմել էկրանի վերևի աջ մասում գտնվող Finish հրամանի

վրա, իսկ դրանից հետո բացվող պատուհանում ընտրել Finished Story հրամանը։ Բացվող հաջորդ պատուհանում ընտրելով Publish հրամանը, հնարավորություն կունենաք աշխատանքը ներկայացնելու հնարավոր սոցիալական հարթակներում, կամ վերցնել գրքույկի հղումը և ուղարկել ցանկացած օգտատիրոջ, իսկ Keep Private հրամանն ընտրելուց հետո աշխատանքը պահպանվում է և ցանկացած պահի կարող եք այն գտնել, խմբագրել և կիսվել՝ Menu հրամանով բացված երեք հրամաններից ընտրելով Library հրամանը։

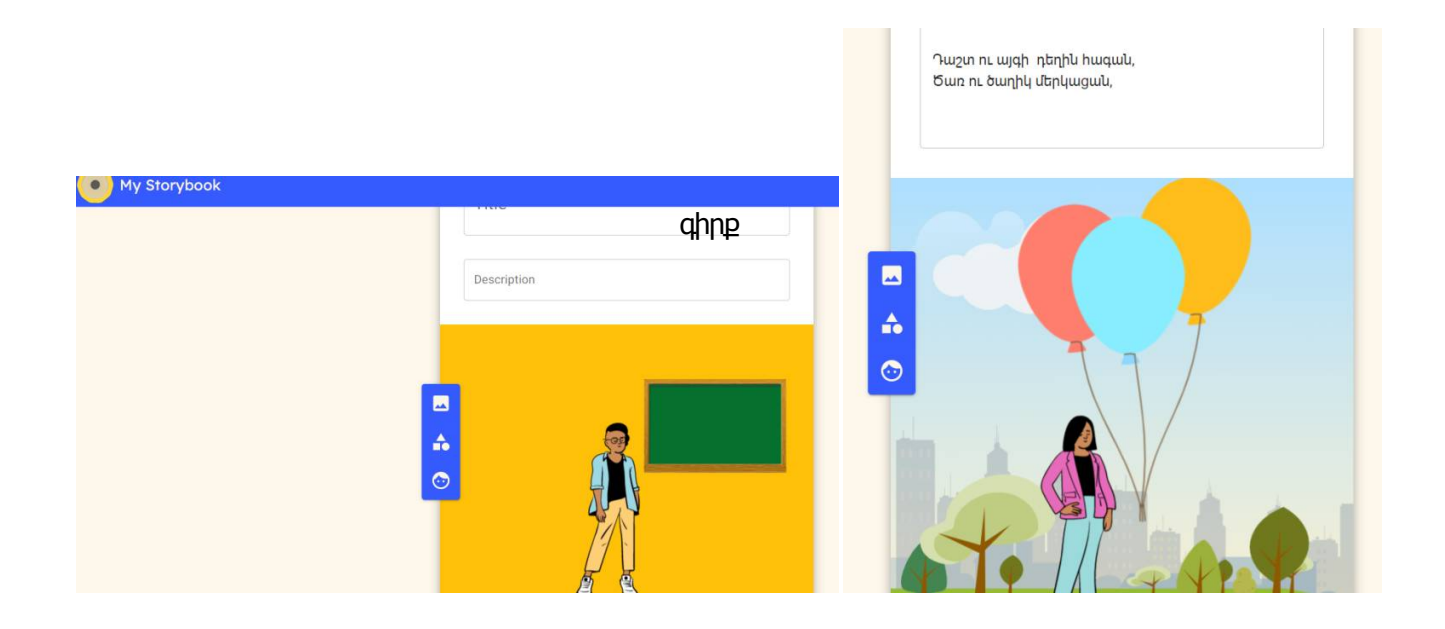

Գրքի օրինակներ

Տարրական դպրոցի ևս մեկ առանձնահատկություն. տեքստ / նկար հարաբերակցության մեջ վերջինս գերիշխում է: Տեքստը եզրակացություններ են, ժամկետներ, հիմնաբառեր: Ամենագլխավորն այն է, որ կարող են կարդալ բոլորը: Եվ ահա այստեղ՝ շարժանկար է, որտեղ տառերը գրավում են ուշադրությունը և, նույնիսկ ամենափոքրերը ամեն ինչ կցանկանան կարդալ:

Ես մեկ ուսուցման գործիք,որով և աշակերտները և ուսուցիչները կարող են գիրք պատրաստել։ Այս գործիքի միջոցով կարող են նաև կցել ձայնային հաղրդագրություններ։

#### https://www.storyjumper.com/

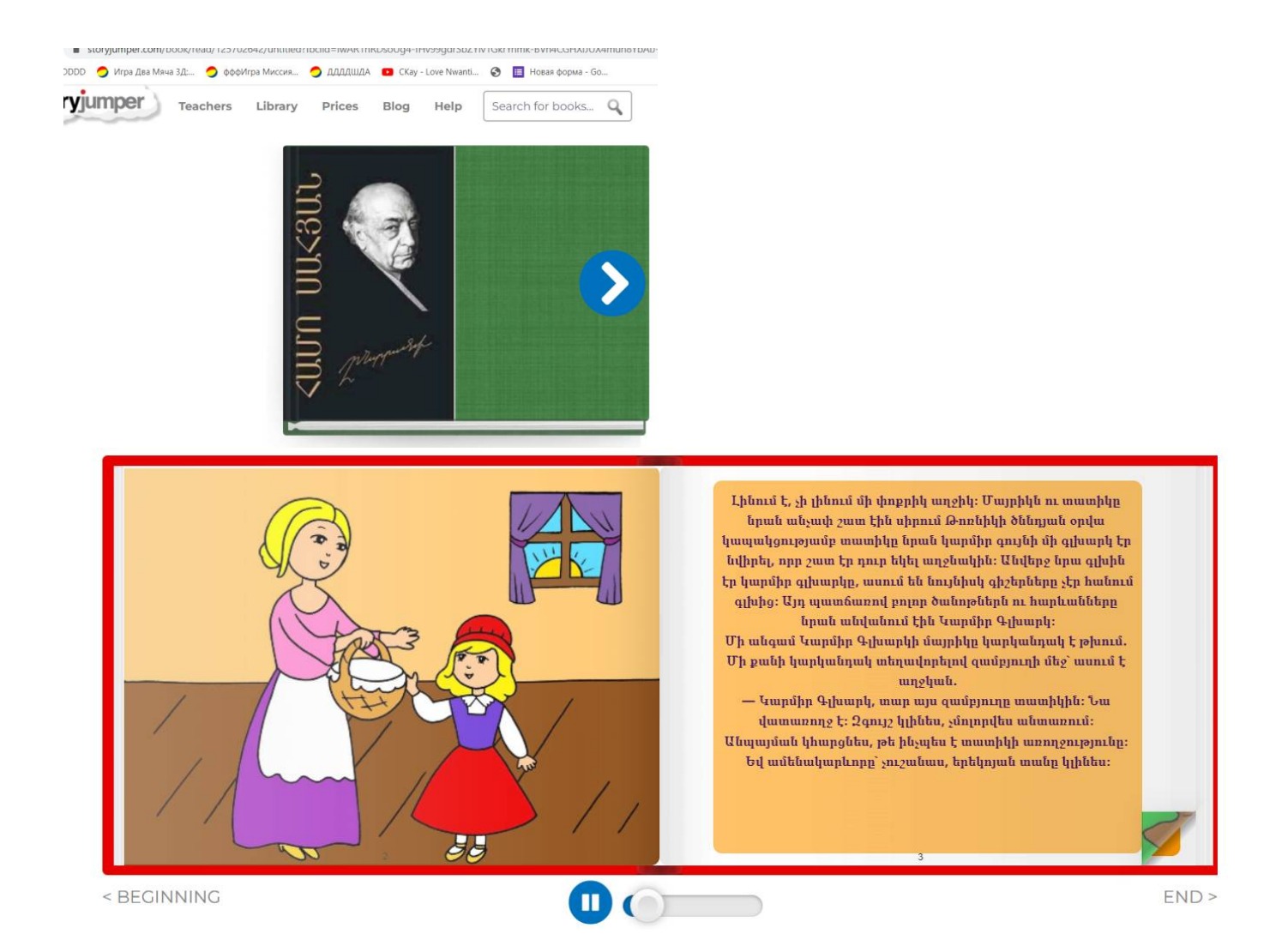

Գրքի օրինակներ։

#### **2.2. ՏՀՏ-ի օգտագործումը դասի տարբեր փուլերում.**

Դասի տարբեր փուլերում ՏՀՏ-ի օգտագործումը իր մեջ ընդգրկում է`

սովորողների նախապատրաստումը նոր նյութի յուրացմանը

14

Մեդիադասերը օգնում են լուծել հետևյալ դիդակտիկ խնդիրները.

- յուրացնել թեմայի վերաբերյալ հիմնական գիտելիքները
- համակարգել ձեռք բերած գիտելիքները

նոր նյութի յուրացում

դասի ամփոփում

նոր նյութի ամրապնդում

տնային առաջադրանք։

- ձևավորել ինքնակառավարման հմտություններ
- ամբողջությամբ ձևավորել սովորելու շարժառիթ
- ուսումնամեթոդական օգնություն ցուցաբերել սովորողներին՝ ուսումնական նյութի ստեղծման ինքնուրույն աշխատանքում։

Այս տեխնոլոգիան կարելի է դիտել որպես ուսուցման բացատրական-զննական մեթոդ, որի հիմնական նպատակը ուսումնական նյութի հաղորդման ճանապարհով սովորողների՝ տեղեկատվության յուրացման կազմակերպումն է և դրա հաջող ընկալման ապահովումը, որը ընդլայնվում է, երբ զուգահեռ միանում է նաև տեսողական հիշողությունը:

Հայտնի է, որ մարդկանց մեծամասնությունը մտապահում է լսածի 5% և տեսածի 20%-ը: Ձայնային և տեսողական տեղեկատվության միաժամանակյա օգտագործումը բարձրացնում է մտապահելու ունակությունը մինչև 40-50 %: Մեդիածրագրերը ինֆորմացիան մատուցում են զանազան ձևերով և հենց դրանով ուսումնական պրոցեսն ավելի արդյունավետ են դարձնում:

Ժամանակի խնայողությունը անհրաժեշտ նյութի ուսումնասիրման համար միջինում կազմում է 30%, իսկ ձեռք բերած գիտելիքները պահպանվում են հիշողության մեջ ավելի երկար:

Կրտսեր դպրոցում մեդիատեխնոլոգիաների օգտագործումը դասի ընթացքում սկզբունքորեն չի փոխում դասի կառուցվածքը: Նրա մեջ նախկինի պես պահպանվում են բոլոր հիմնական փուլերը, փոխվում են միայն դրանց ժամանակավոր բնութագրերը:Մուլտիմեդիա շնորհանդեսը, այդպիսով, ավելի օպտիմալ և արդյունավետ է համապատասխանում դասի երեք միասնական դիդակտիկ նպատակներին.

- $\checkmark$  կրթական առումով՝ սովորողների կողմից ուսումնական նյութի ընկայումը, ուսումնասիրության օբյեկտների կապերի և հարաբերությունների ըմբռնումը
- $\checkmark$  qարգացման առումով՝ սովորողների ձանաչողական հետաքրքրությունների զարգացումը, ընդհանրացնելու, վերլուծելու, համեմատելու հմտությունները, սովորողների ստեղծագործական գործունեության ինտենսիվացումը
- $\checkmark$  դաստիարակչական առումով՝ գիտական աշխարհայացքի ձևավորում, ինքնուրույն և խմբային աշխատանքների հստակ կազմակերպման հմտություններ, ընկերության, փոխադարձ օգնության զգացումների դաստիարակում

Կրտսեր դասարաններում ալգորիթմական խնդիրների լուծման համար կարող ենք կիրառել հետևյալ խաղերը,որը հետապնդում է հետևյալ նպատակները՝

- Օգնել աշակերտներին՝ դասն ընկալել ոչ միայն լսելով,այլ նաև տեսնելով, զարգացնելով նրանց տեսողական հիշողությունը,
- Նպաստել աշակերտների ազատ ստեղծագործելուն և ինքնուրույն որոշում կայացնելուն

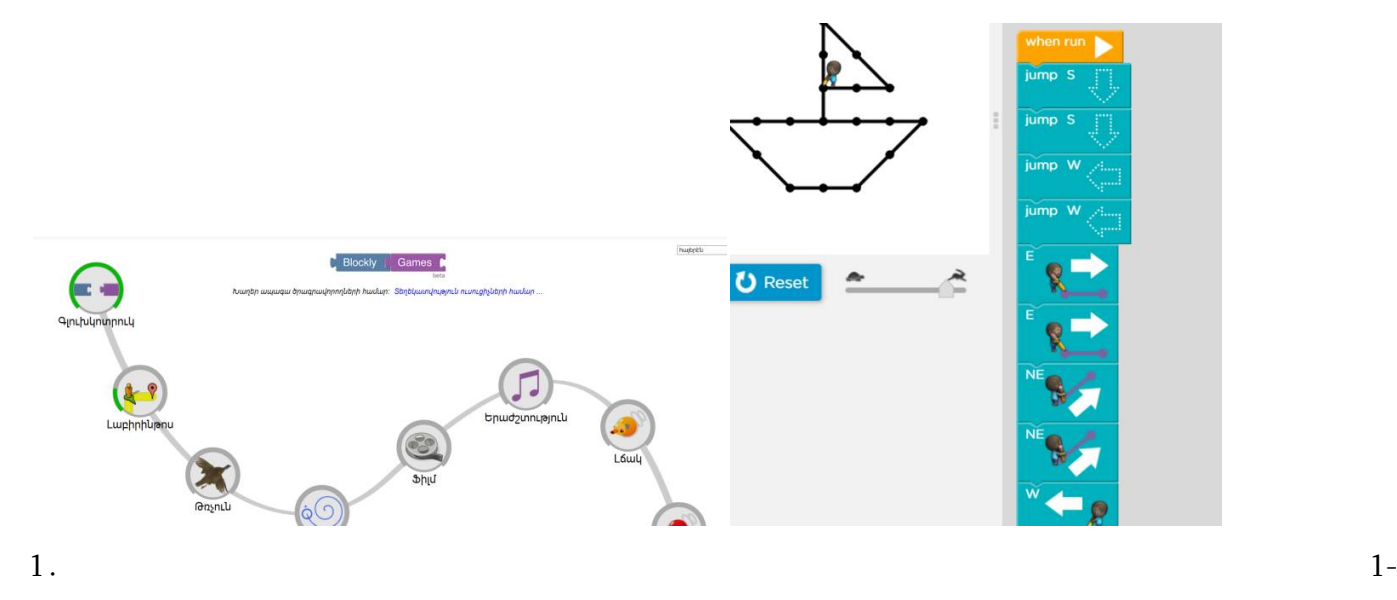

ինպատկերումսովորողինհանձնարարվումէքայլերիհաջորդականությամբգծելնավակը։Որիհամ արտրամադրվումէսլաքներ։

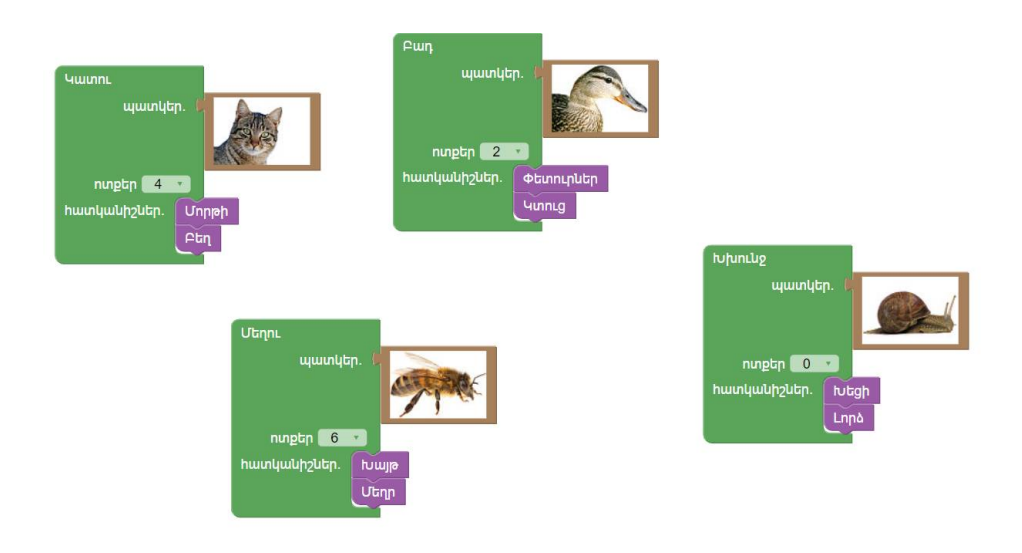

2․ 2-րդպատկերումսովորողը նկարներին պետք է բլոկի միջոցովհամապատասխանեցնի հատկանիշներ։

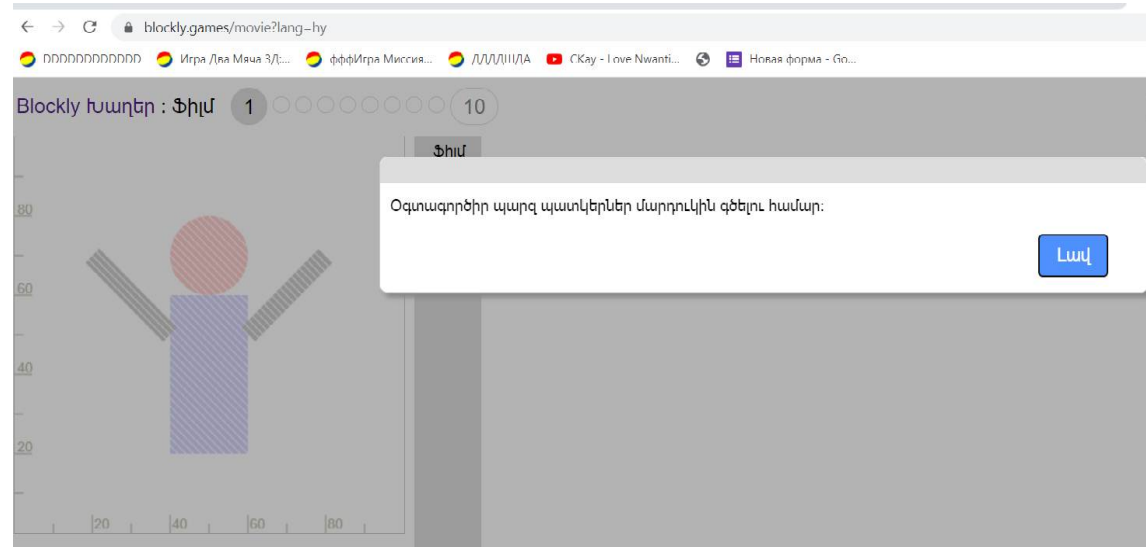

3․ 3-րդպատկերումաշակերտըպարզագույնպատկերներիմիջոցով, պետքէպատկերիմարդուկին։

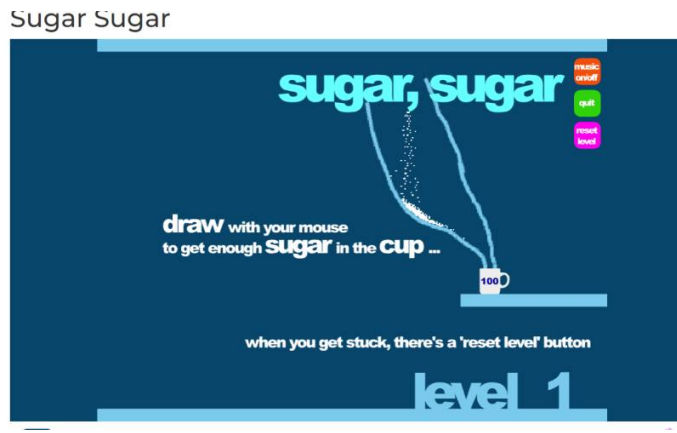

4․ 4-րդ պատկերում աշակերտին հանձնարարվում է քայլերի ճիշտ հաջորդականությամբ շաքարավազը տեղեվորել բաժակի մեջ։ Յուրաքանչյուր նոր փուլին(level) անցնելիս խնդիրն ավելի է բարդանում։

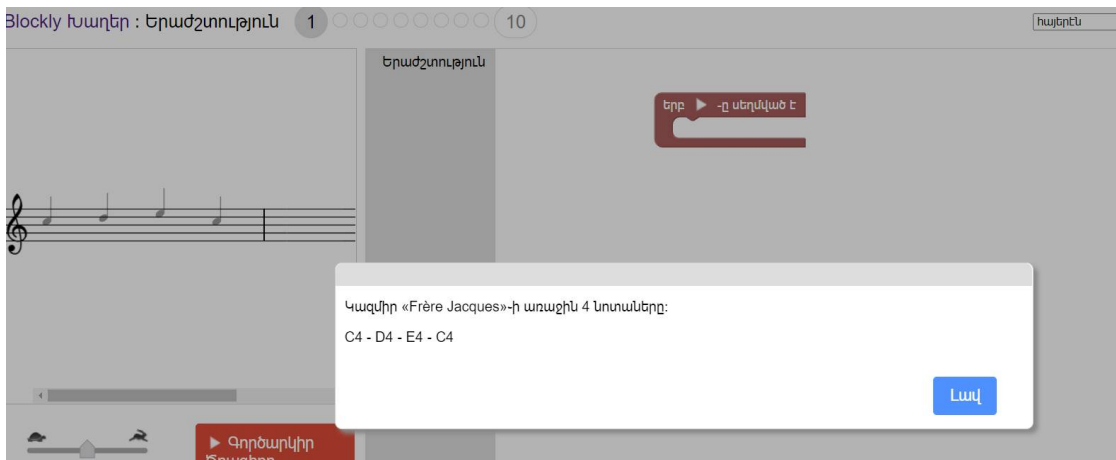

5․Աշակերտներըբլոկներիմիջոցովստանալուեներաժշտություն։

Գործիքակազմին կարելի է ծանոթանալ հետևյալ հղումներով.

https://www.engineering.com/gamespuzzles/sugarsugar.aspx,

https://blockly.games/

https://studio.code.org/projects/artist\_k1/zSMd6pF5SOVbl\_2GnsEevT-uZpReUB5uFXml9Hwil9Q/view

https://blockly.games/movie?lang=hy

https://blockly.games/music?lang=hy

#### **Եզրակացություն**

Մեդիատեխնոլոգիաները կարող են օգտագործվելթեմաների նշման համարդասի թեման ներկայացված է սլայդների միջոցով, որտեղ համառոտ շարադրված են ուսումնասիրվող հարցի հիմնական կետերը:Որպես ուսուցչի բացատրությունների ուղեկիցկարող են օգտագործվել կոնկրետ դասերի համար ստեղծված մեդիա կոնսպեկտ-շնորհանդեսներ, ստեղծելով համառոտ տեքստ, հիմնական բանաձևեր, գծագրեր, նկարներ, տեսանյութեր, անիմացիաներ:Որպես տեղեկատու-ուսուցողական ձեռնարկուսուցման մեջ այսօր հատուկ շեշտադրում է դրվում սովորողի ինքնուրույն գործունեության վրա: Ուսուցիչն այս դեպքում հանդես է գալիս որպես ուսուցման պրոցեսի կազմակերպիչ, սովորողների ինքնուրույն գործունեության ղեկավար, ով անհրաժեշտ օգնություն և աջակցություն է ցույց տալիս: Գիտելիքների ստուգման համարհամակարգչային թեսթավորման օգտագործումը բարձրացնում է ուսումնական պրոցեսի արդյունավետությունը, ակտիվացնում է դպրոցականների ճանաչողական գործունեությունը: Թեսթերը կարող են լինել հարցաշարերի տարբերակով, որոնց պատասխանները սովորողը գրառում է տետրում կամ հատուկ բլանկի վրա:

 Կարելի է տարբերակել այս տեխնոլոգիայի հետևյալ առանձնահատկությունները.Կավիճով գրված պատկերի որակը չի կարող համեմատվել էկրանի վրայի կոկիկ, պայծառ, հստակ և գունավոր պատկերի հետգրատախտակի և կավճի օգնությամբ դժվար է և անհարմար տարբեր գործիքների օգնությամբ բացատրել աշխատանքըշնորհանդեսի ներկայացման ժամանակ , նույնիսկ պրոյեկտորի օգտագործման դեպքում, սովորողի աշխատանքային տարածքը բավականին լավ լուսավորված է,տեսանելի մակարդակի բարձրացում դասի ժամանակ,դասի արդյունավետության բարձրացում, միջառարկայական կապերի հաստատում:

ՏՀՏ օգտագործող դասավանդողը ստիպված է մեծ ուշադրություն հատկացնել ուսումնական նյութի մատուցման տրամաբանությանը, որը դրական է անդրադառնում սովորողների գիտելիքների մակարդակի վրա: Փոխվում է վերաբերմունքը ԱՀ-ի (անհատական համակարգիչ) նկատմամբ: Երեխաները սկսում են ընկալել այն որպես ունիվերսալ գործիք

մարդկային գործունեության ցանկացած բնագավառի աշխատանքի համար, այլ ոչ թե որպես գործիք՝ խաղալու համար:Կրտսեր դպրոցում ուսումնական պրոցեսի կազմակերպման փորձը ՏՀՏ-ների օգտագործմամբ նկարագրված մոդելով թույլ է տալիս խոսել ժամանակակից տեղեկատվական տեխնոլոգիաների և ուսուցման այլ միջոցների համադրման արդյունավետության բարձր մակարդակի մասին, որը ենթադրում է իմացություն գործունեության միջոցով: Այն սովորողների ուսուցման կազմակերպական ձևերի, բովանդակության,մեթոդների փոփոխման երկար և շարունակական պրոցես է, ա՛յն սովորողների, ովքեր ապրելու և աշխատելու են անսահմանափակ ինֆորմացիայի մուտքի պայմաններում:

Այսպիսով, մեդիատեխնոլոգիաները հարստացնում են ուսուցման պրոցեսը, թույլ են տալիս ուսուցումը դարձնել ավելի արդյունավետ, նաև նպաստում են սովորողի ստեղծագործական զարգացմանը:

Նորարարական տեխնոլոգիայի օգտագործումը հնարավորություն է տալիս ուսուցչին՝

- պատկերավոր ներկայացնել ուսումնական նյութը ,
- ամրապնդել նոր նյութի հաղորդման ընթացքը
- կարգավորել ներկայացվող տեղեկատվության ծավալն ու արագությունը անիմացիայի շնորհիվ
- մեծացնել սովորողների ճանաչողական ակտիվությունը:

Նորարարական տեխնոլոգիայի օգտագործումը հանգեցնում է կարևոր արդյունքների

- Համակարգչային հմտությունների առումով ,ինֆորմատիկայի դասաժամերին ուսումնասիրվող թեմաները իմաստավորվում են,քանի որ աշակերտները սովորում են աշխատանքը պատկերավոր ներկացանել,որը մեծ խթան է երեխաներ համար։
- Ինտեգրվում են հումանիտար և բնագիտական առարկաները ։

Գոյություն ունեն տեղեկատվական տեխնոլոգիաների օգտագործմամբ աշխատանքների բազմազան ձևեր կրտսեր դպրոցում անցկացնելու համար: Ստեղծարարությունը և խնդիրների լուծումը հաշվողական մտածողության և առարկայիարդյունավետ ծրագրի կարևորագույն առանձնահատկություններն են: Հաշվողականմտածողության հմտությունները պահանջում են տարբեր խնդիրներ լուծելով փորձարարություն,ինչպես նաեւ սարքերի, գործիքների, ծառայությունների եւ տեխնիկաների եւ դրանց աշխատանքիհիմքում ընկած սկզբունքների ամուր ընկալում։Աշակերտների մոտ ձևավորվում է ստեղծելու, վերլուծելու, քննադատական մտածողություն ձեռք բերելու, հաղորդակցվելու և համագործակցելու հմտություններ և կարողություններ: Աշակերտներին սովորեցնում ենք ոչ թե աշխատել կոնկրետ որևէ ծրագրով, այլ բացատրում ենք մոտեցումները և տալիս հնարավորություն ընտրել նախընտրած ծրագիրը։

Եվ ի վերջո աշակերտները սովորում են հետազոտել: Աշակերտները կիրառում են նորարարական տեխնոլոգիաներ՝ թվային գործիքներ, տեղեկատվությունը ճիշտ կերպով հավաքագրելու, գնահատելու և օգտագործելու համար:

### **Գրականության ցանկ**

- 1. «ՏՀՏ-ի արդյունավետ կիրառությունը դասապրոցեսում» https://lib.armedu.am
- 2. Թվային գրագիտություն և համակարգչային գիտություններ/ նախագիծ http://escs.am/am/news/6699?fbclid=IwAR2XAzkeRACulSZBu2WF-ZbYuZKKgSIbplyHq-PbN53SLq4OCXdMdks8JTE, էջ 1-6, էջ7-10, էջ 24
- 3. Ինֆորմատիկա 7 րդդասարան։Դասագիրքհանրակրթականդպրոցիհամար։Ս.Ս.Ավետիսյան, Ա.Վ.Դանիելյան։Մասնագիտականխմբագիր՝Ռ.Վ. Աղգաշյան։Երևան 2020
- 4. Մանկական համակարգչային հանրագիտարան Երևան 2011